### PHOTOGRAPHIE A CHLOROPHYLLE

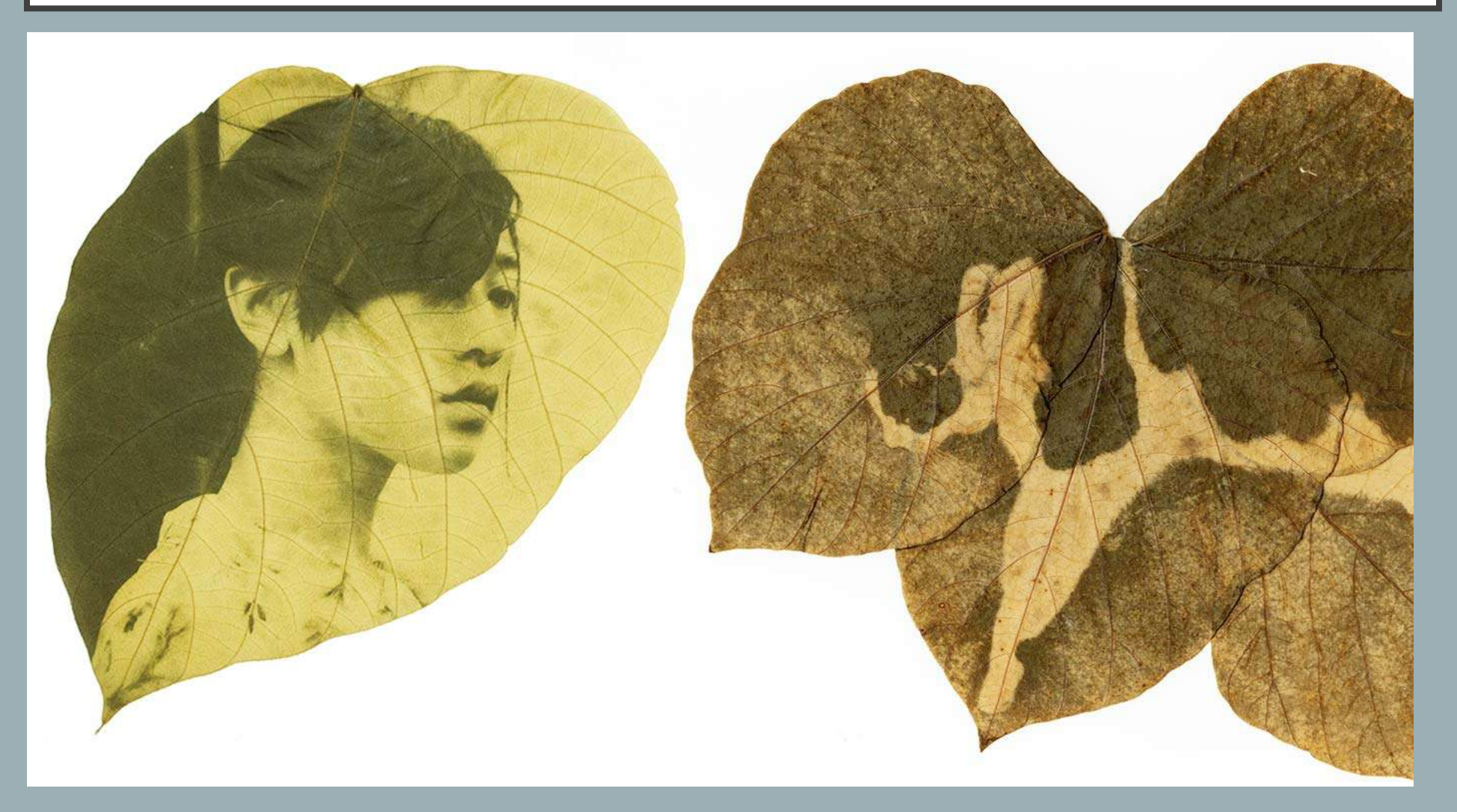

Photographie argentique, Marie-Victorin, Francis O'Shaughnessy, prof.

### COMMENT FAIRE DE LA PHOTOGRAPHIE A CHLOROPHYLLE?

Nous allons expérimenter ensemble, un **procédé**  ancestral qui a un impact sur le regardeur par **rapport à ce qui se fait aujourd'hui**. La technique n'est difficile en soit, mais demande du temps et de la patience.

Il s'agit de **révéler des photos sur des feuilles d'arbre grâce à la photosynthèse**; c'est un procédé 100% naturel qui ne demande pas de pigment ni de produit chimique.

Cette technique fut inventé par Binh Dang.

# CE QUE VOUS ALLEZ RÉUSSIR À FAIRE<br>DANS CET ATELIER

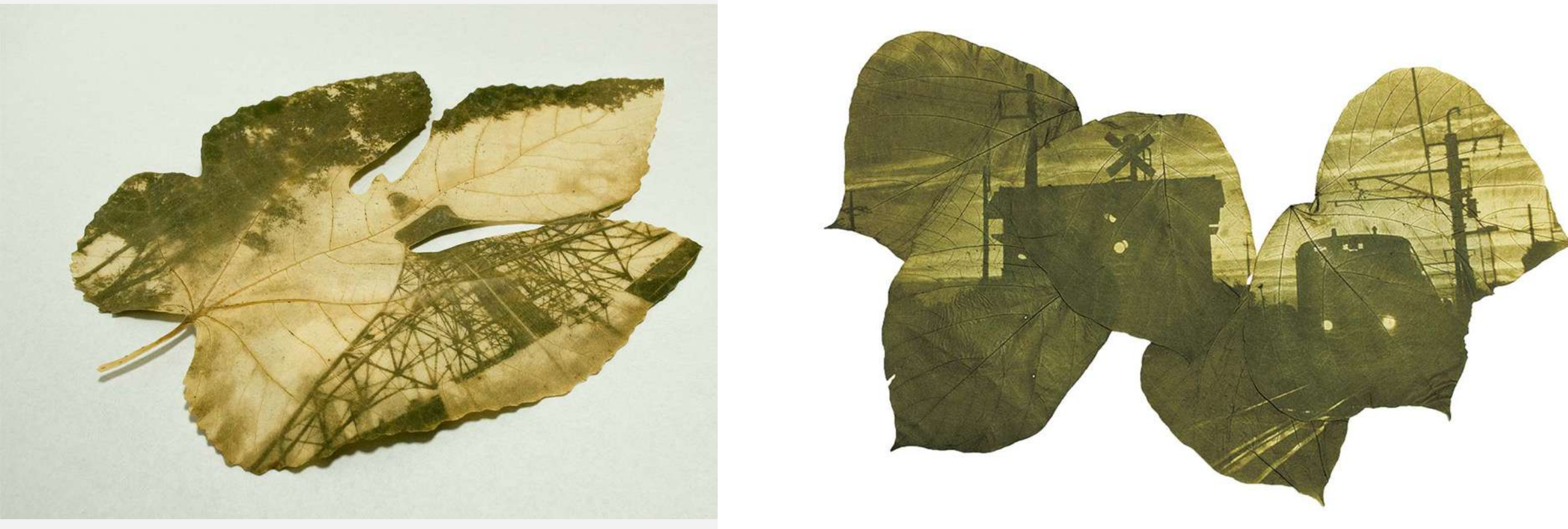

**Hiro Chiba** 

# MATÉRIEL À AVOIR SOUS LA MAIN

- Un acétate d'un négatif N&B.
- Une ou deux vitres (le format dépend de la grandeur du négatif et de la feuille d'arbre) ou plexiglas
- Une feuille d'arbre (érable, fougère, rhubarbe, etc.) ou à essayer avec des feuilles de plantes à la maison (en hiver). Il faut savoir que ce ne sont pas tous les types de feuilles qui fonctionnent. Il faut faire des essais.
- Du soleil durant 15 jours.
- \* la patine de préservation ou résine

### OBSERVATIONS PRIMAIRES

Vous avez surement déjà remarqué que lorsqu'on laisse des matériaux sur de la pelouse ou des feuilles, ces derniers changent de couleur dans le temps (teinte jaune).

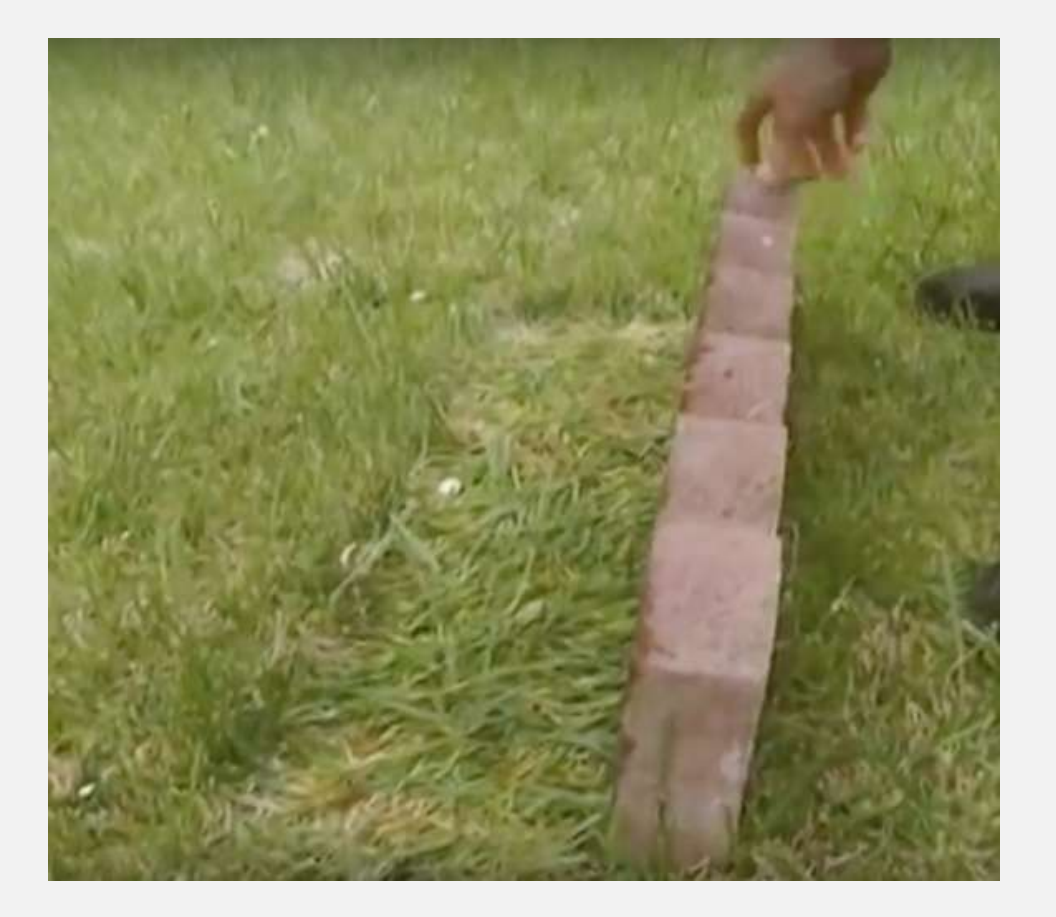

## ÉTAPE 1

#### Vous allez **amasser des petites ou grandes feuilles** selon votre intention.

-Vous allez gentiment **les nettoyer** si elles semblent sales.

#### Ensuite, vous allez **imprimer un négatif sur un acétate**.

Avec Photoshop, il est possible de transformer une photo en négatif dans « image », ensuite « réglage » et « négatif ». Il faudra ensuite l'imprimer sur acétate.

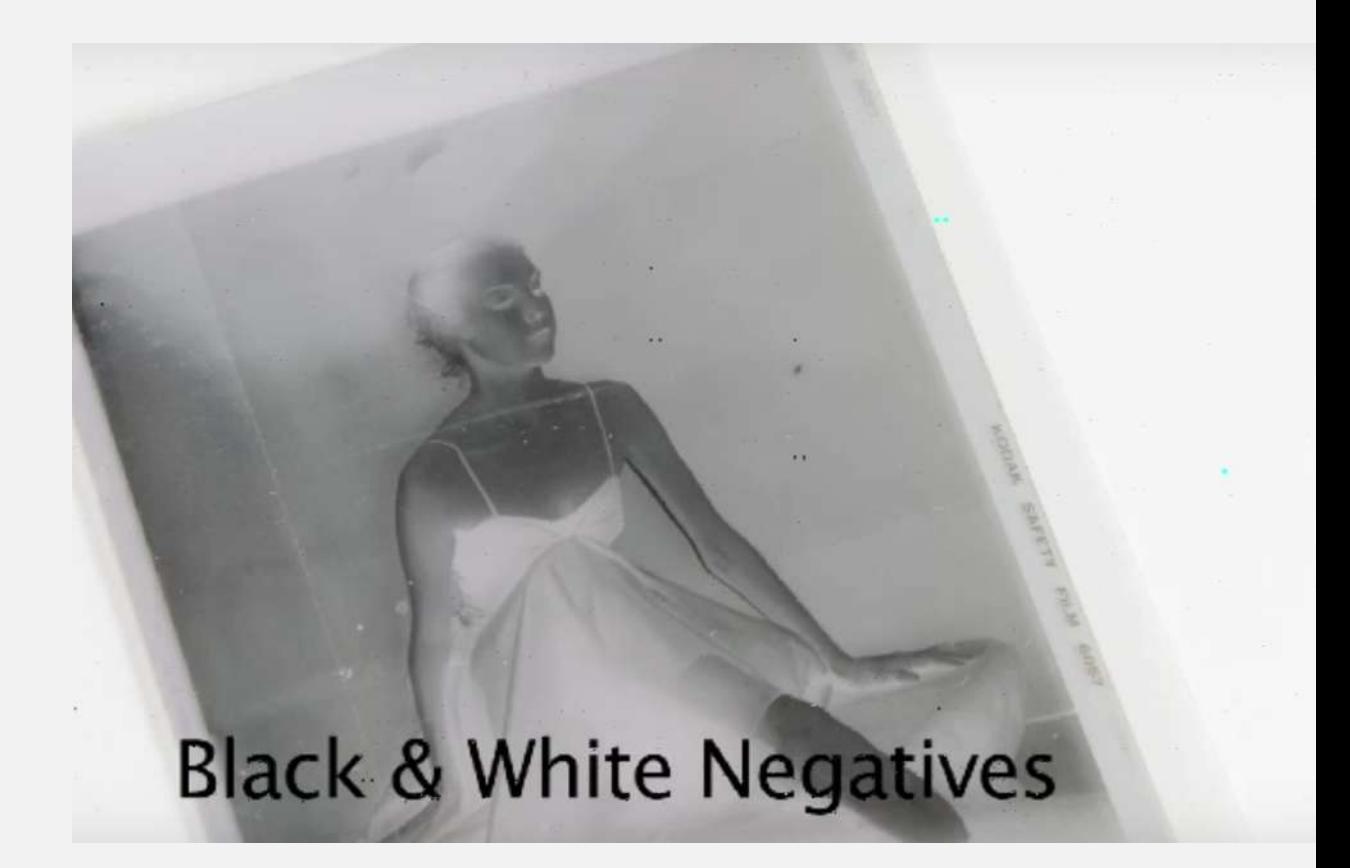

## ÉTAPE 2

Vous allez prendre deux **morceaux de vitre** bien lavés au Dollarama (acheter 2 cadres à photo qui a déjà une vitre).

Disposez votre feuille d'arbre bien fraîche sur une vitre et déposez un négatif dessus.

Ensuite, déposez une seconde vitre pour coincer le tout en « sandwich ». Si la vitre est relativement mince, vous pouvez mettre des épingles à linge pour presser la feuille et le négatif entre les deux vitres.

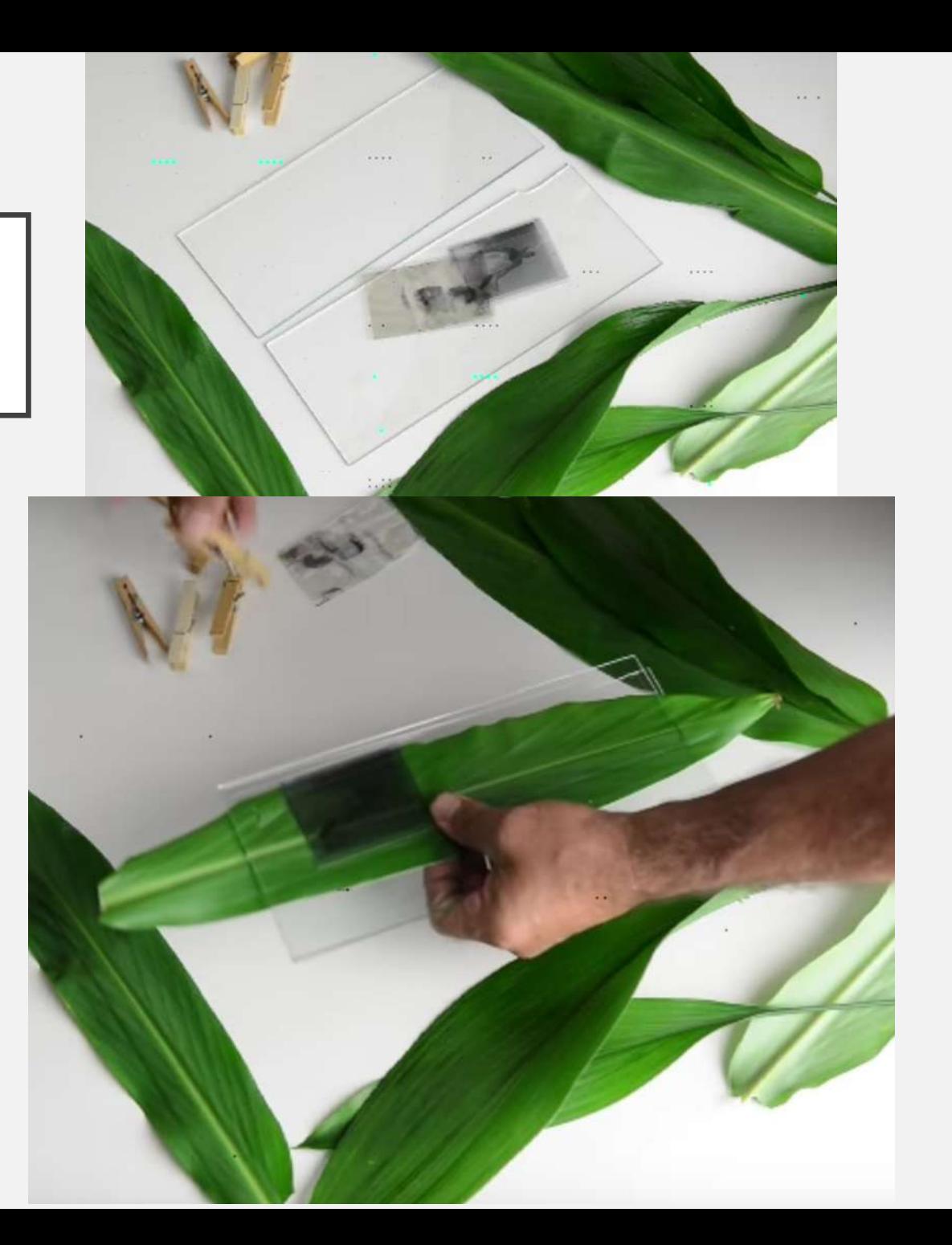

### AUTRE EXEMPLE

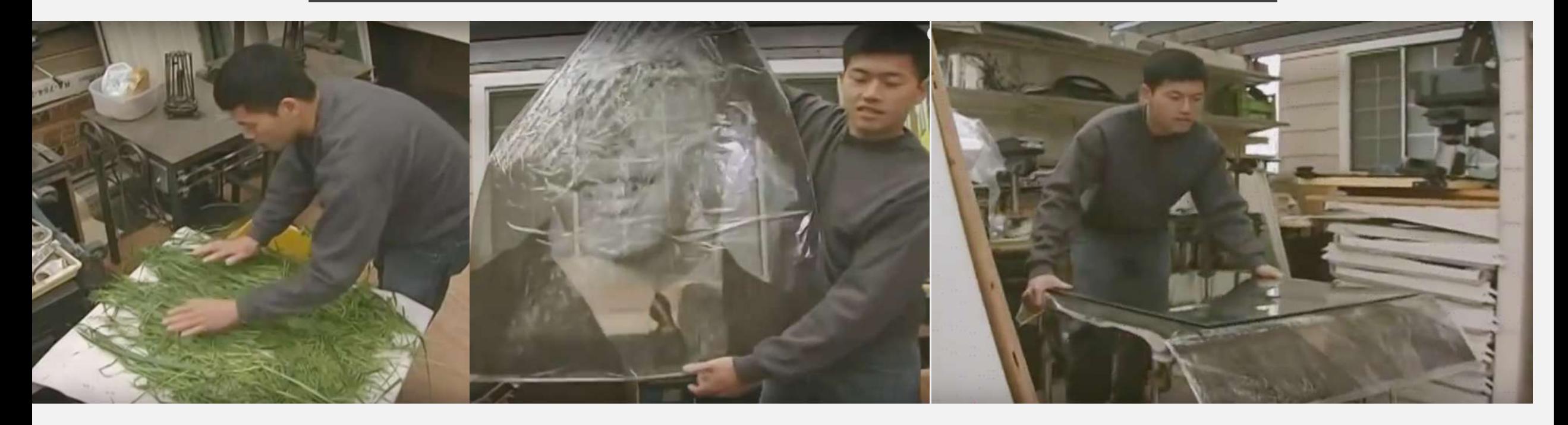

Binh Dang utilise un négatif géant. Il met **son dispositif sur un toit,** une table, dans un jardin. Et, la nature fera le travail.

# PHÉNOMÈNE NATUREL

**La lumière va cuire durant des heure ou des jours des sections de la feuille d'arbre**; ce qui va **altérer les pigments**  de cette dernière.

\*Souvent, un « print » sur cinq fonctionne…

Les images que Binh sélectionne sont trempés et **conservés dans des blocs de résine** de deux ou trois pouces d'épaisseur.

# ÉTAPE 3

**Mettre votre dispositif dehors au soleil** et attendre **deux semaines (à un mois selon la saison)** pour avoir de **meilleurs contrastes**. \*Mettre son dispositif au Sud, Sud-Est, bien en vue au soleil.

Choisissez **un négatif avec de haut contrastes**  si vous voulez une image très bien définie.

\*Bien sûr, s'il pleut quelques jours dehors durant votre procédé, laissez votre installation plus longtemps.

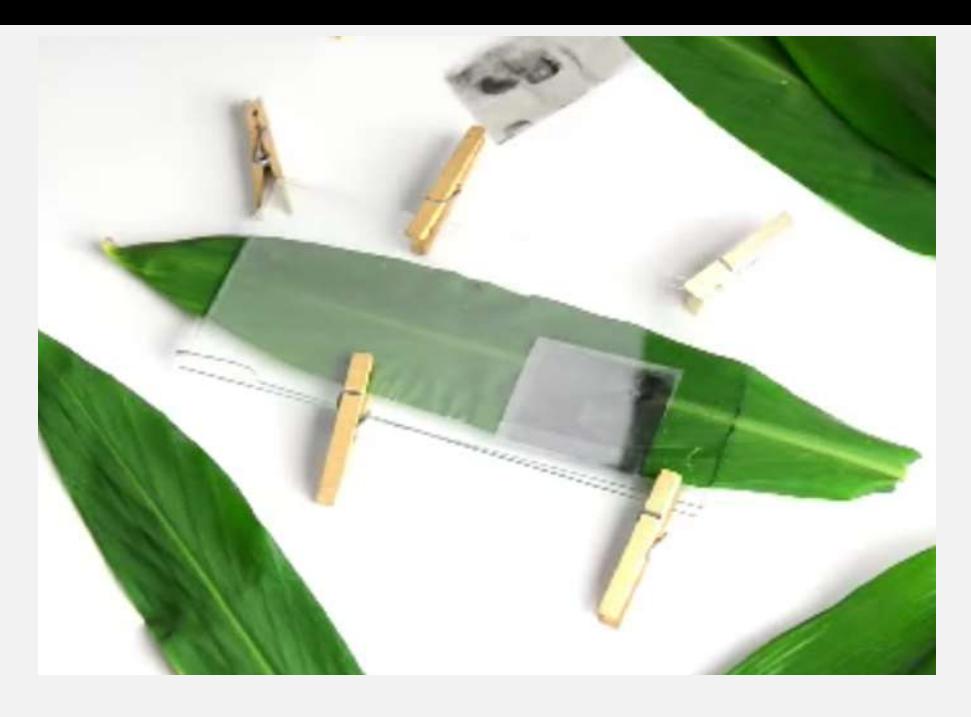

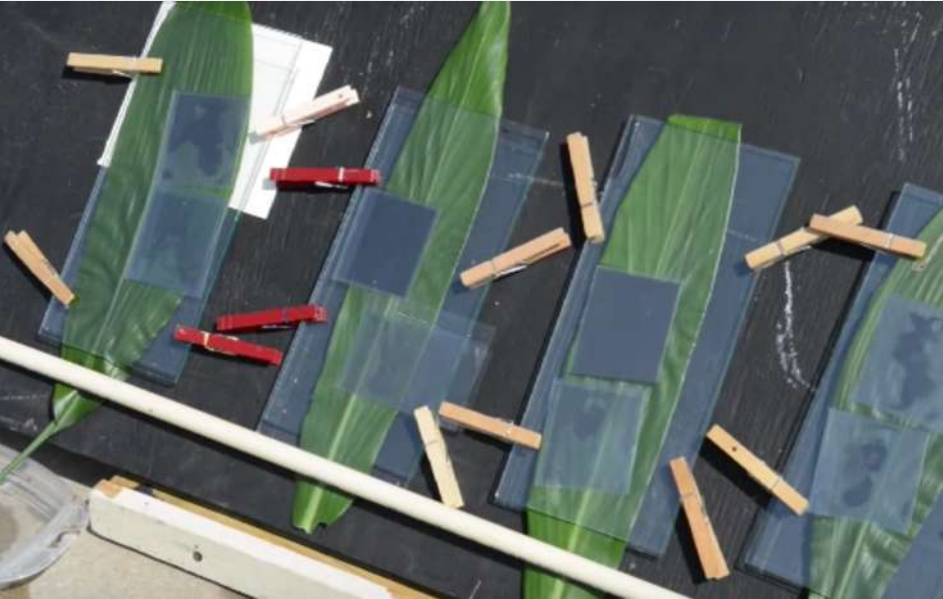

ÉTAPE 4

Deux semaines plus tard, constatez votre transfère grâce à la photographie à chlorophylle.

**L'image qui est enregistré dans la feuille d'arbre est bien sûr en négatif**. C'est un **retranscription identique de votre négatif**.

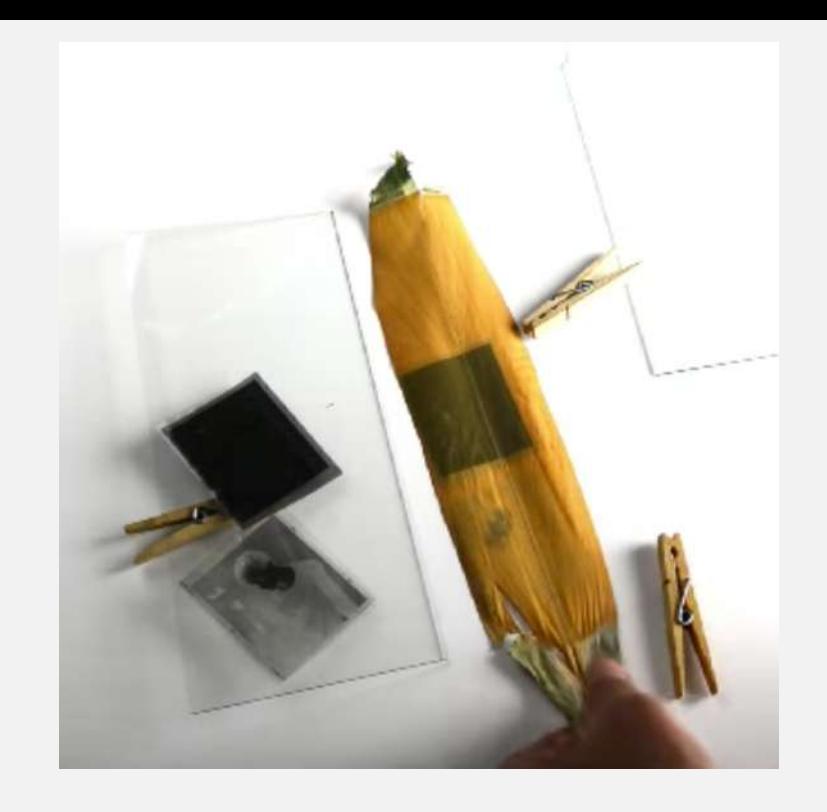

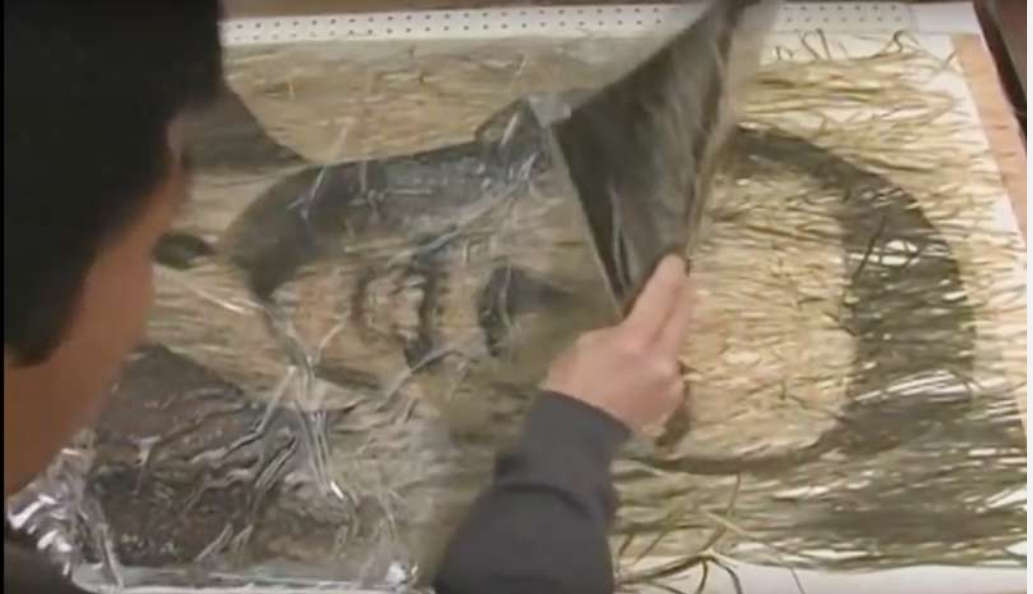

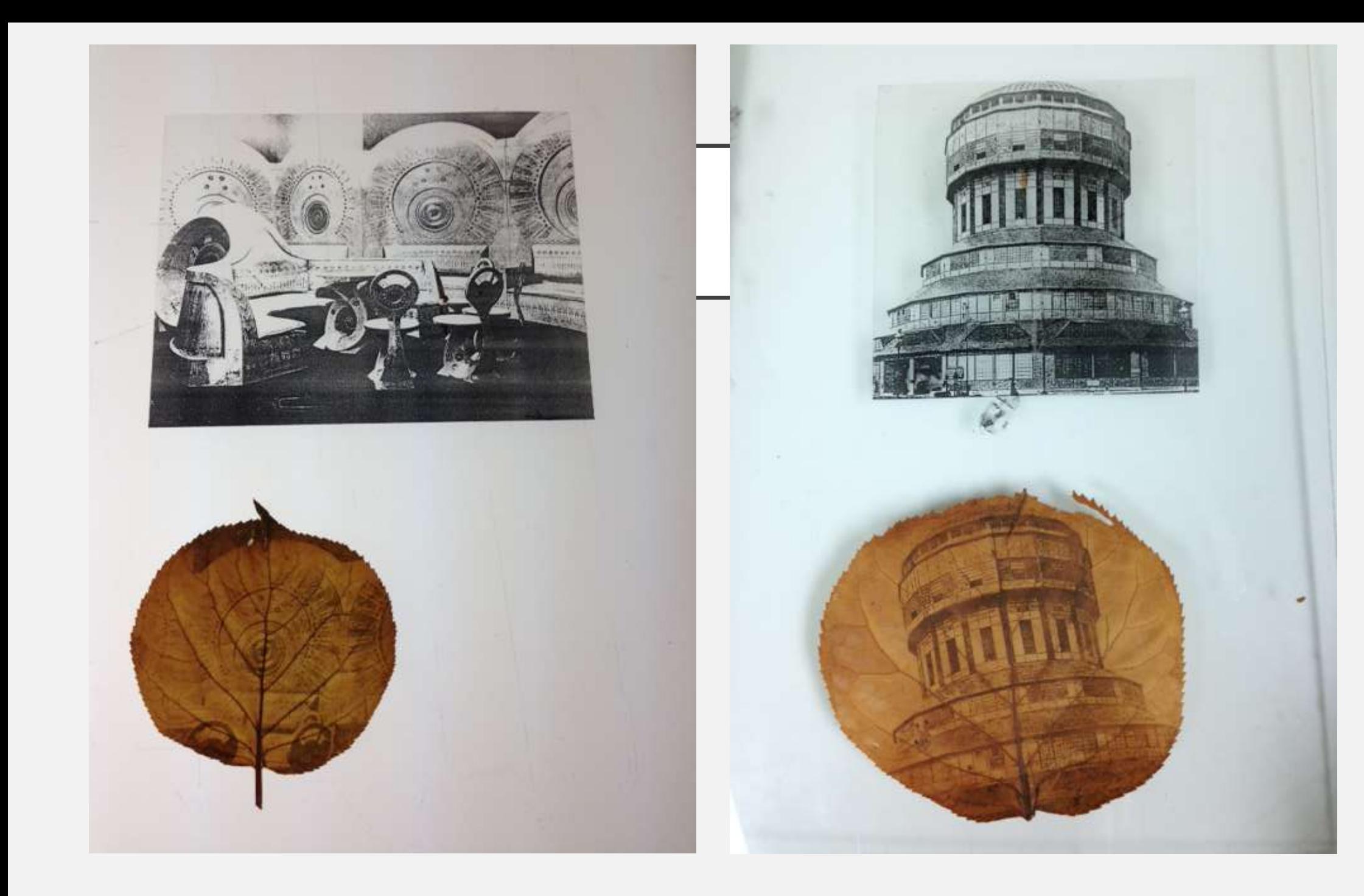

### STABILISEZ L'IMAGE

Il est important de **stabiliser l'image,** car s'il n'y a pas de protection sur la feuille, chaque fois qu'elle rencontrera de la lumière, elle va se dégrader dans le temps.

Il faut alors la **protéger des effets UV.**

**\***Dans le cours, mettez votre feuille dans un livre à l'abri de la lumière.

### PATINE CETTE ÉTAPE NE SERA PAS RÉALISÉ POUR LE COURS

Mettre de la **patine pour préserver l'image** le plus longtemps.

La **patine** désigne l'ensemble des techniques de coloration et décoloration du cuir ou de la peinture par l'application de teintures et solvant, à l'aide de différents outils (pinceaux, éponges, chiffons, vaporisateur).

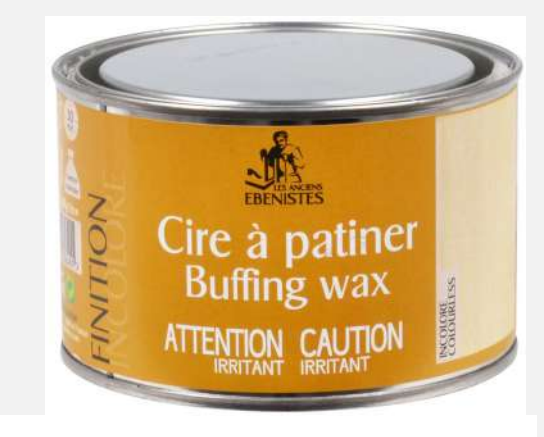

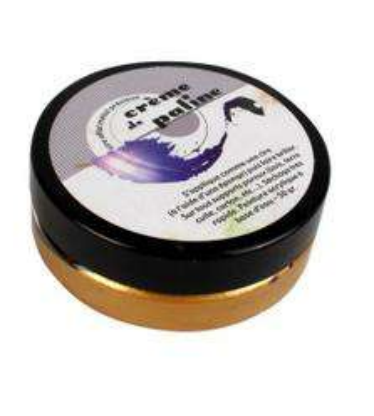

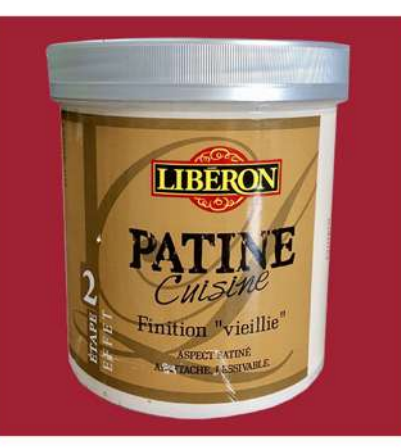

# ÉTAPE 5

\*\*\*\* Faites une photographie ou un scan de votre expérimentation.

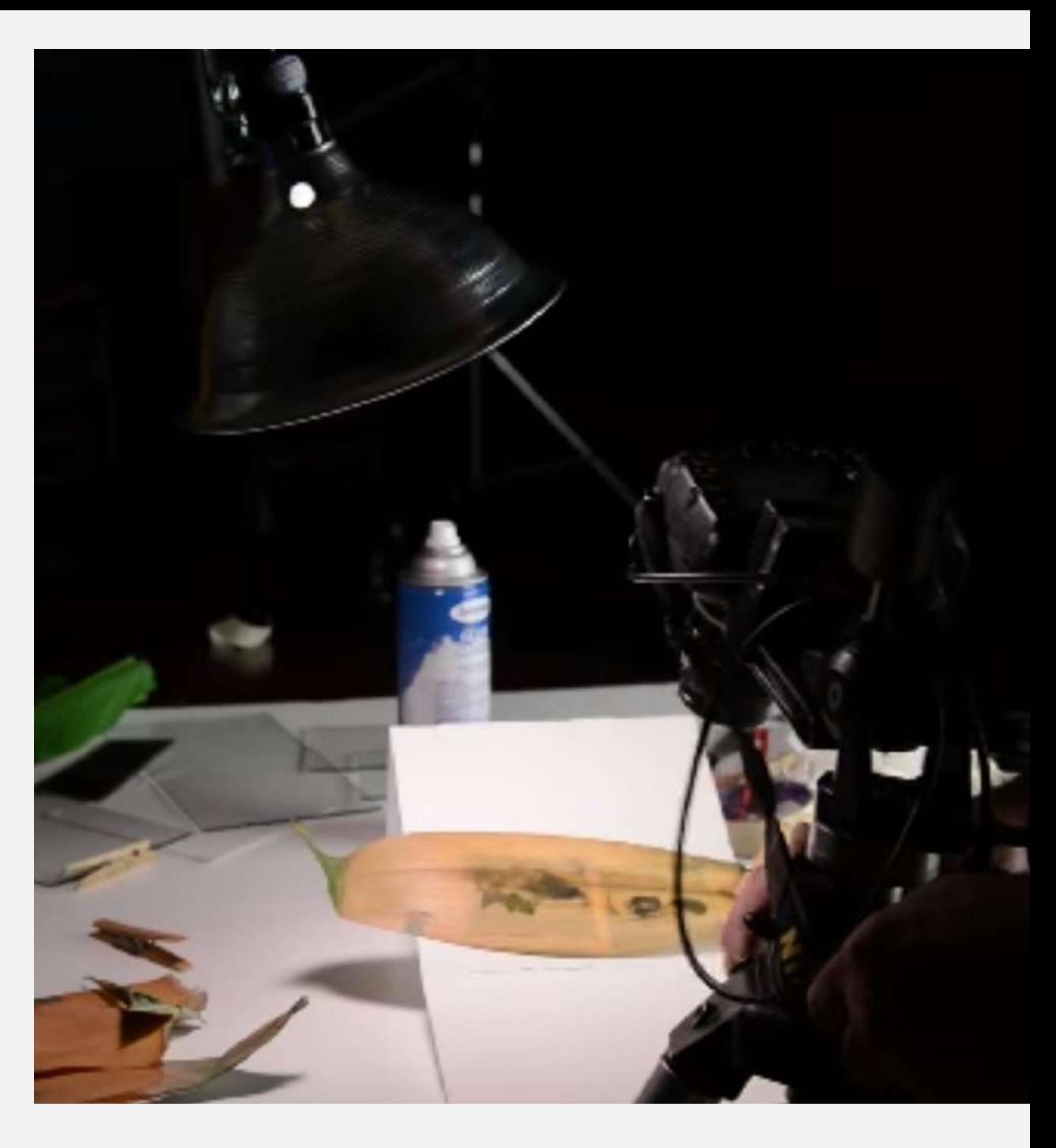

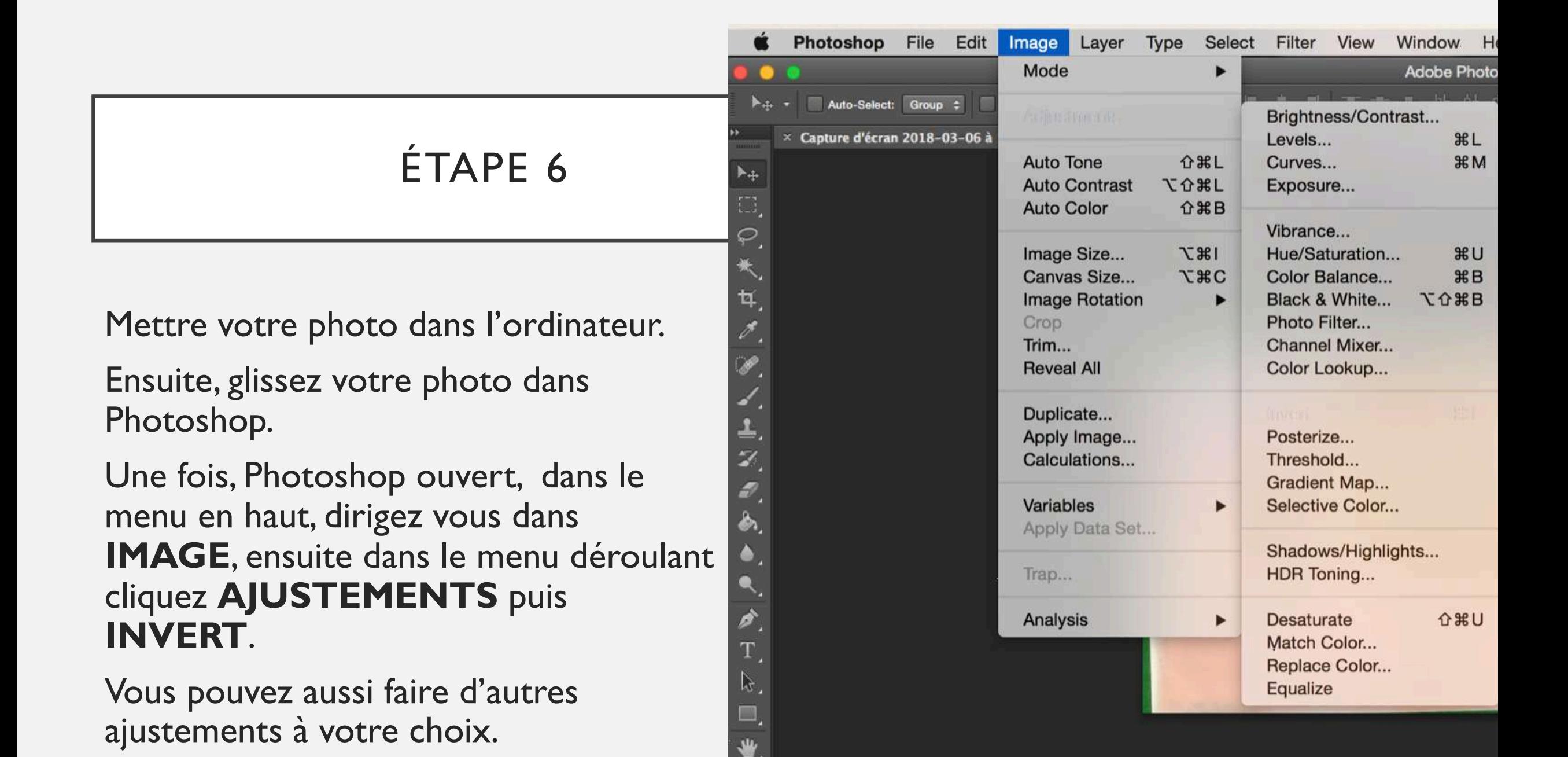

# RÉSULTAT

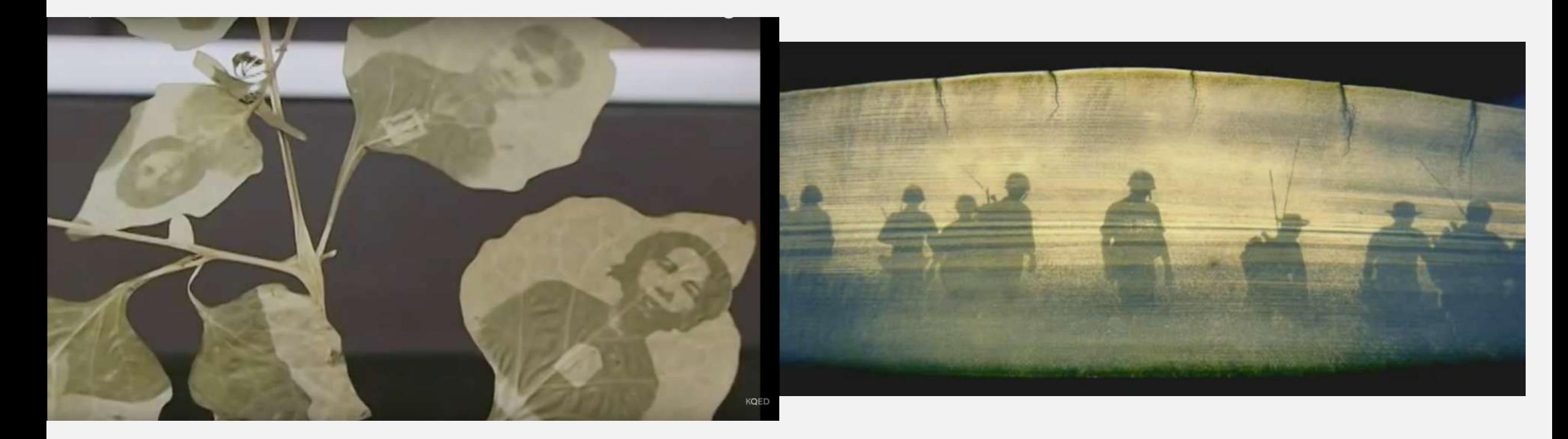

**Binh Dang** 

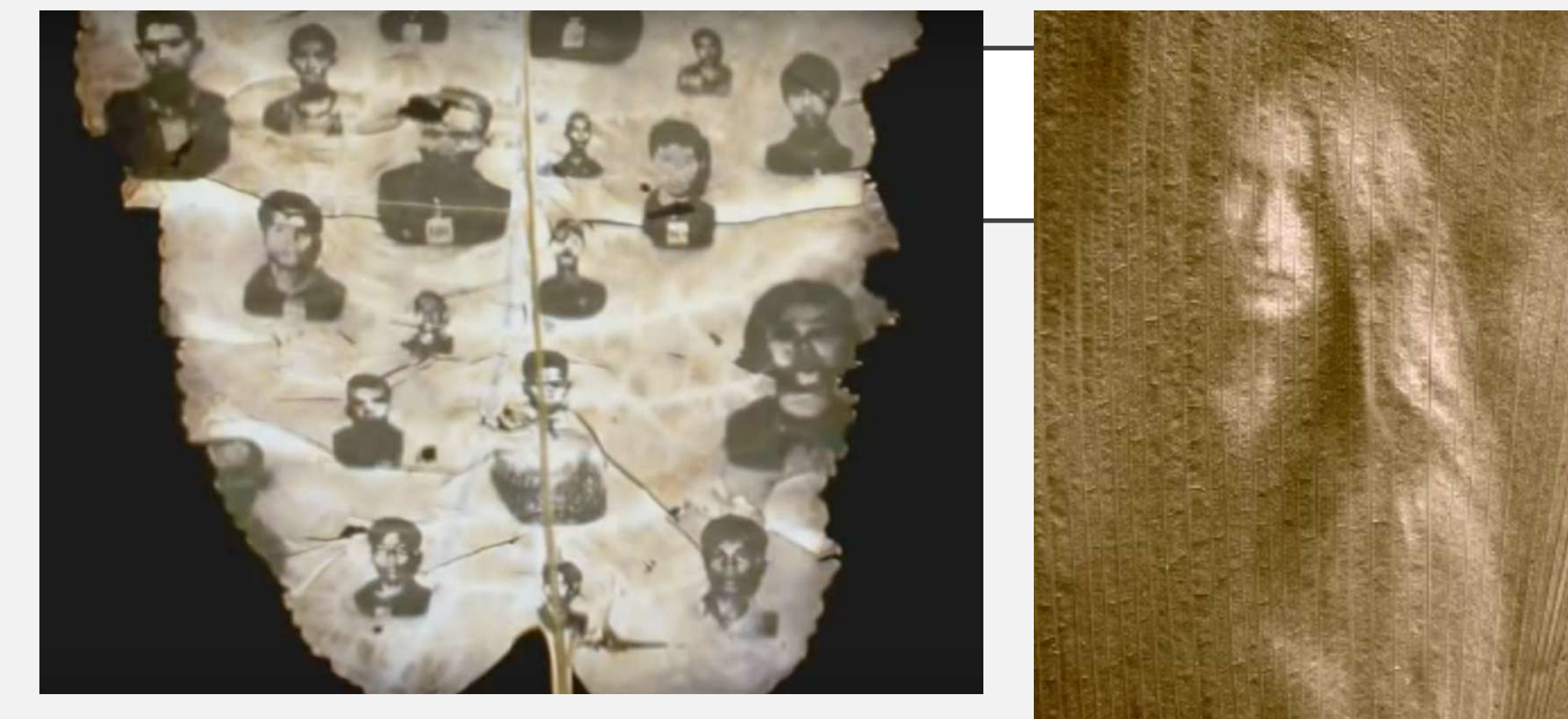

#### **Binh Dang**

Comme vous voyez le contraste ici a une importance.

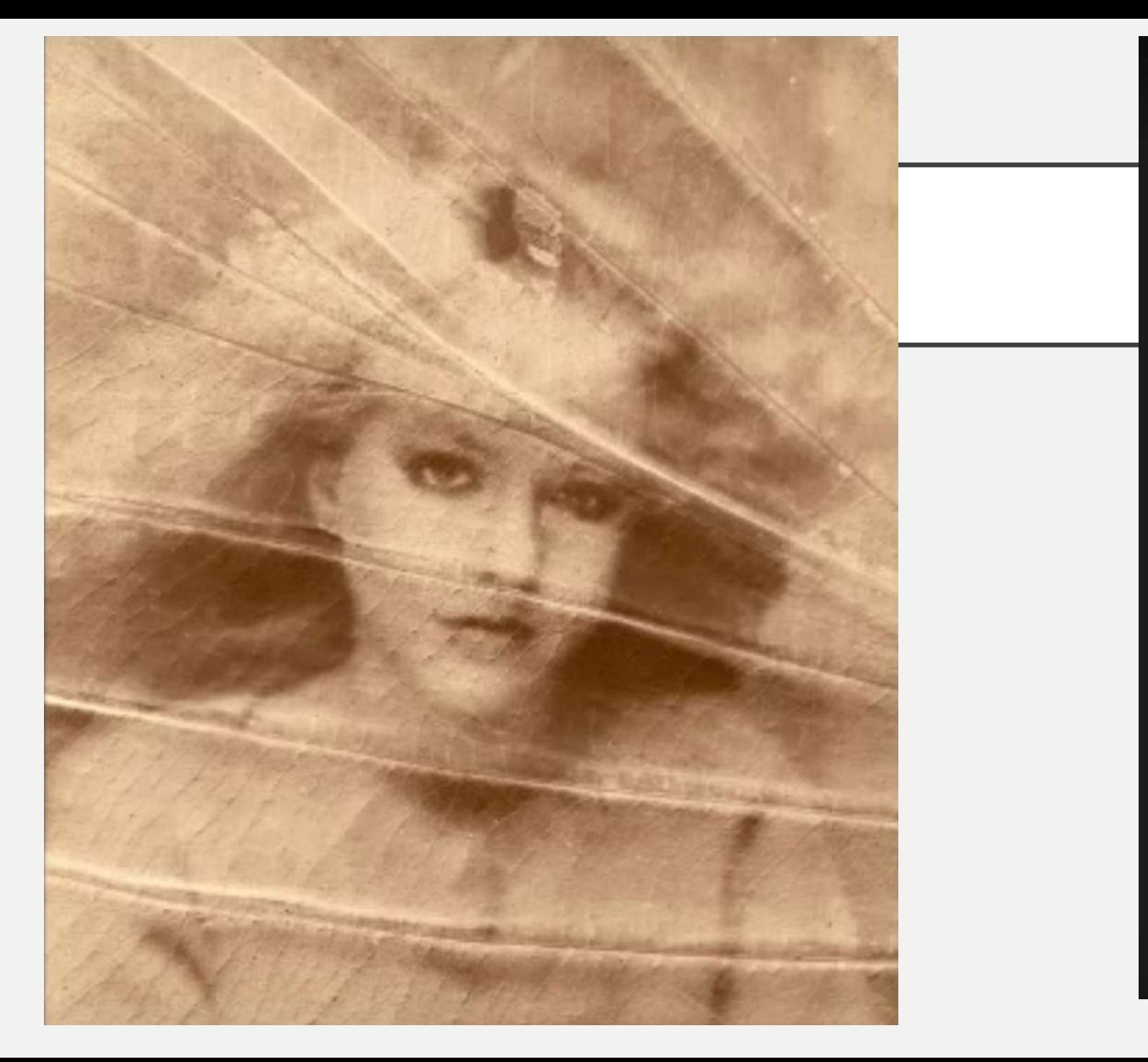

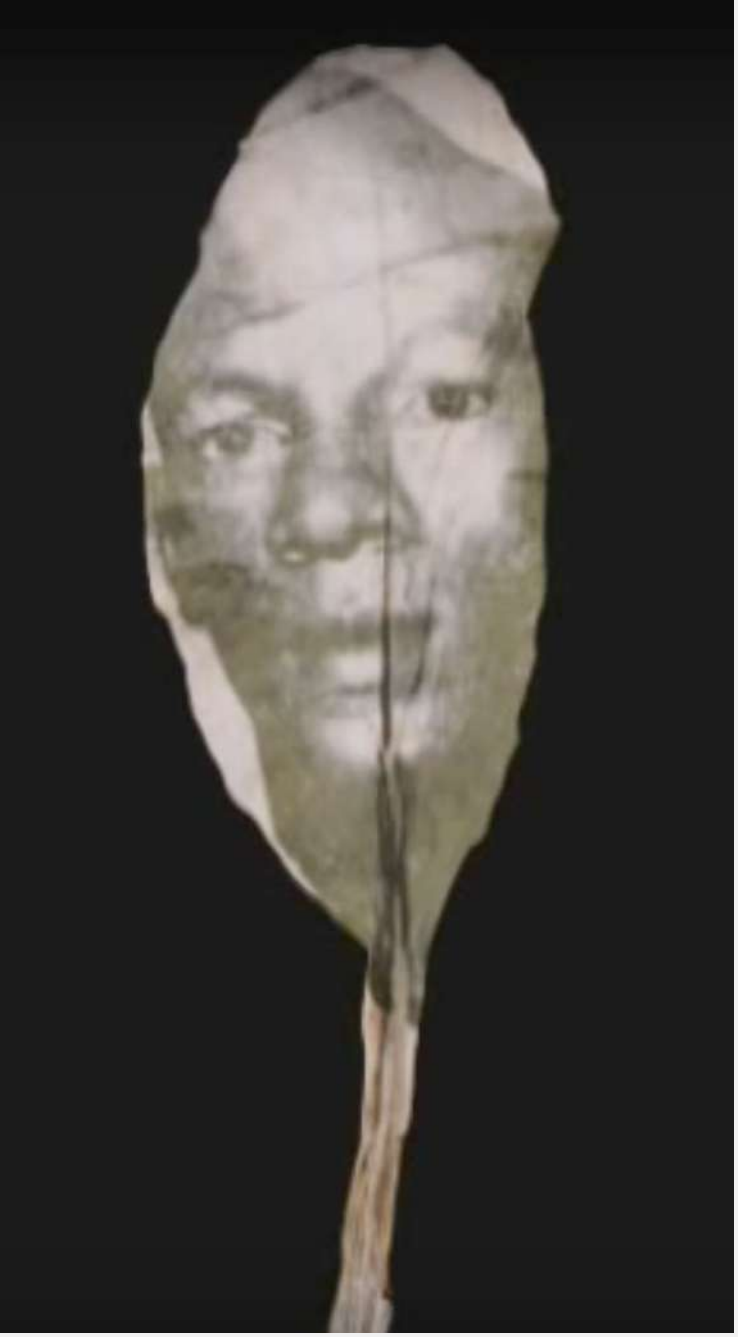

**Binh Dang**

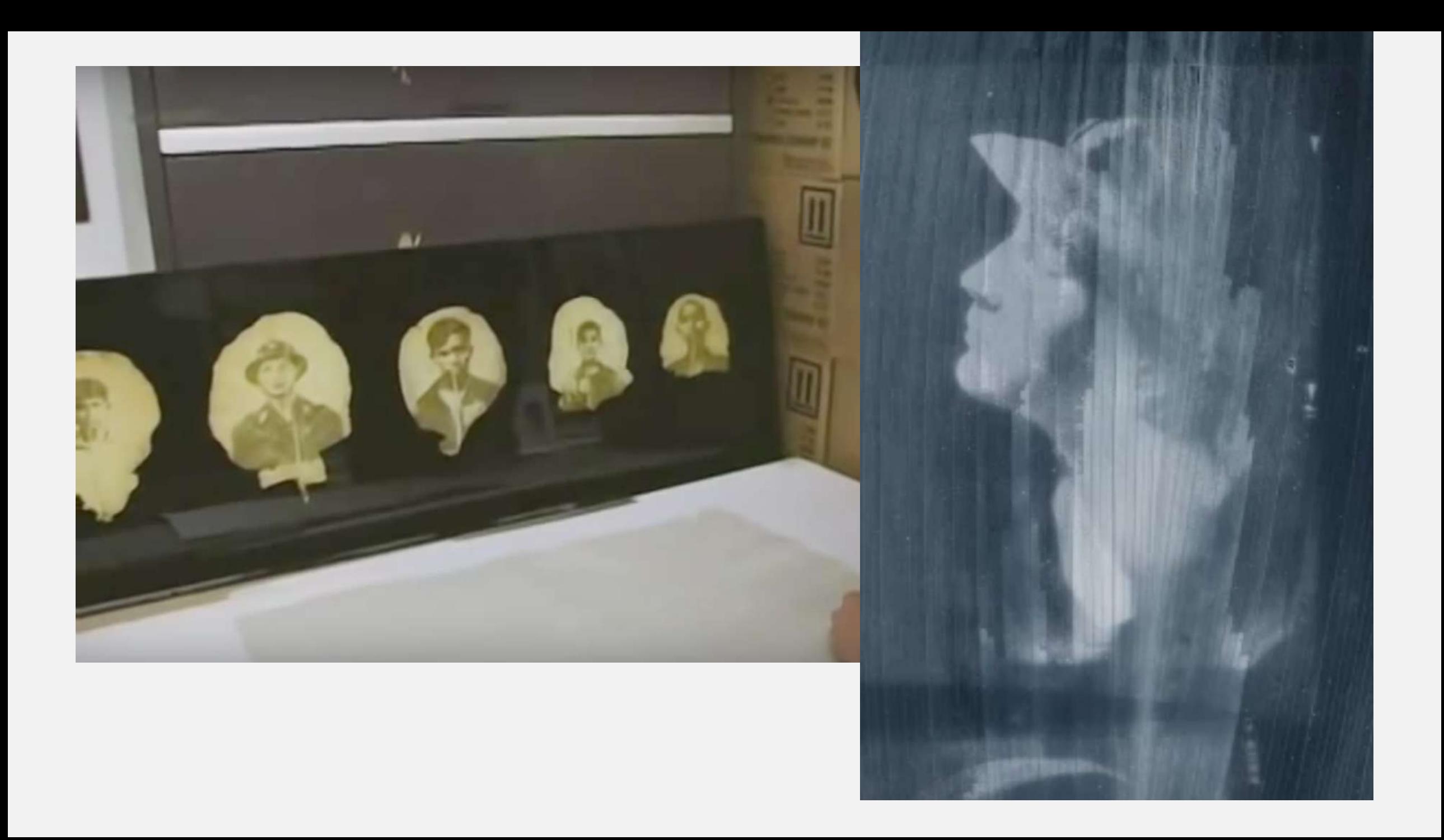

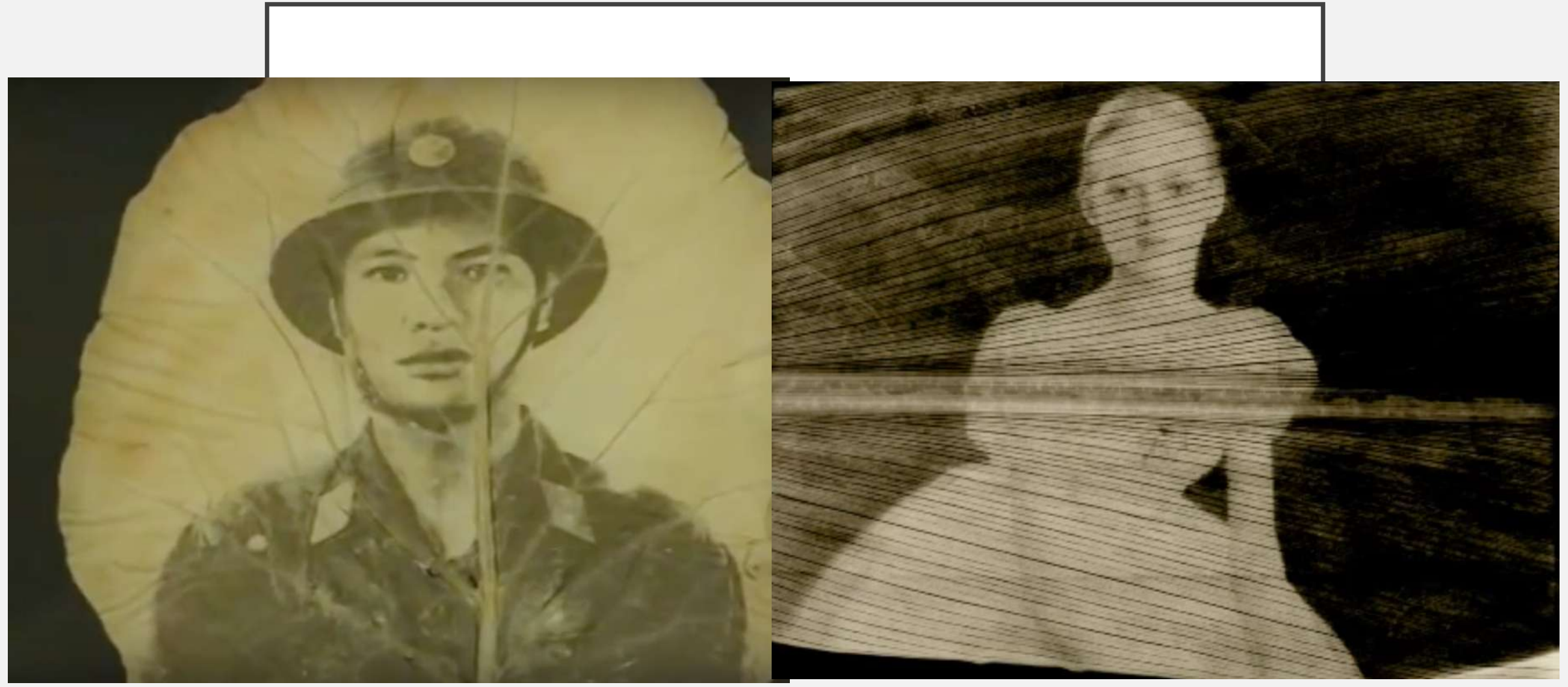

**Binh Dang**

#### FAIRE UN ENCADREMENT AVEC UN PLEXIGLAS QUI A DES PROTECTION UV

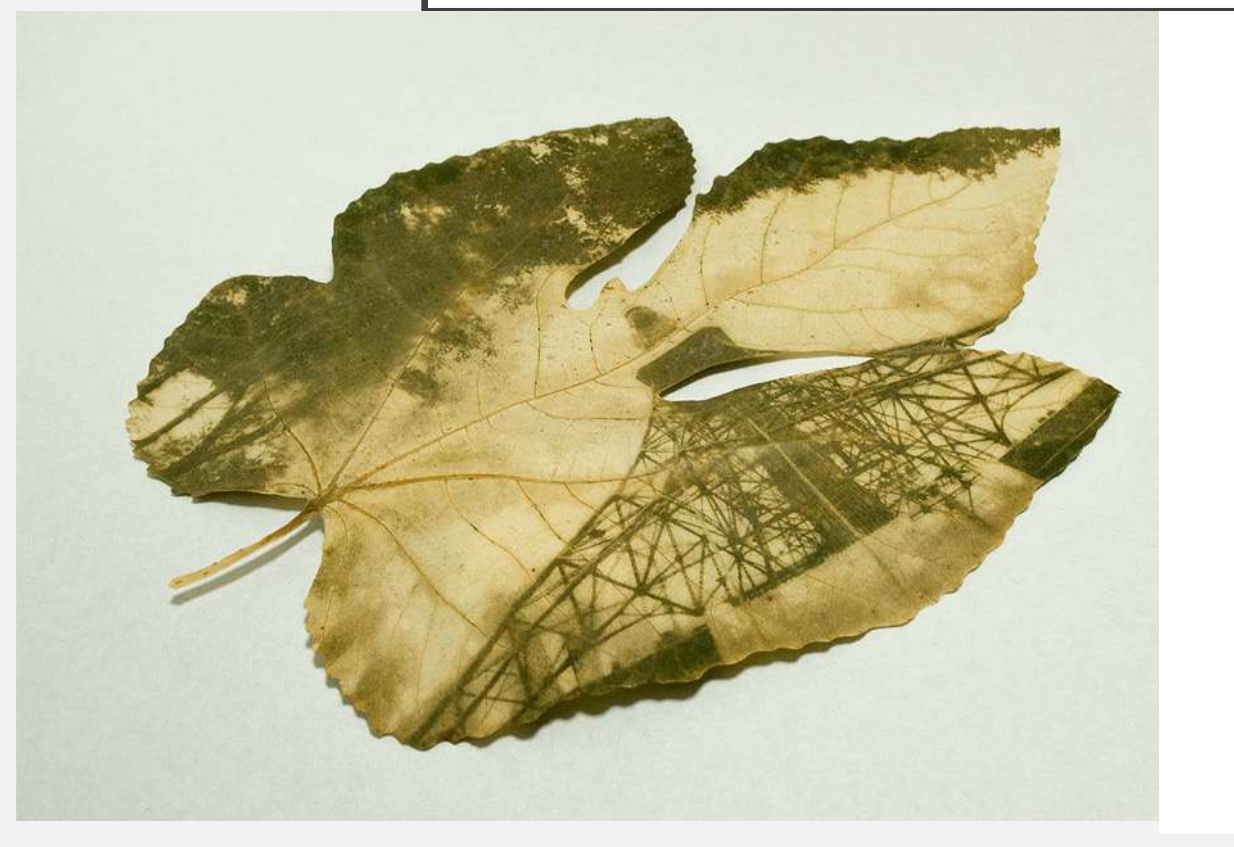

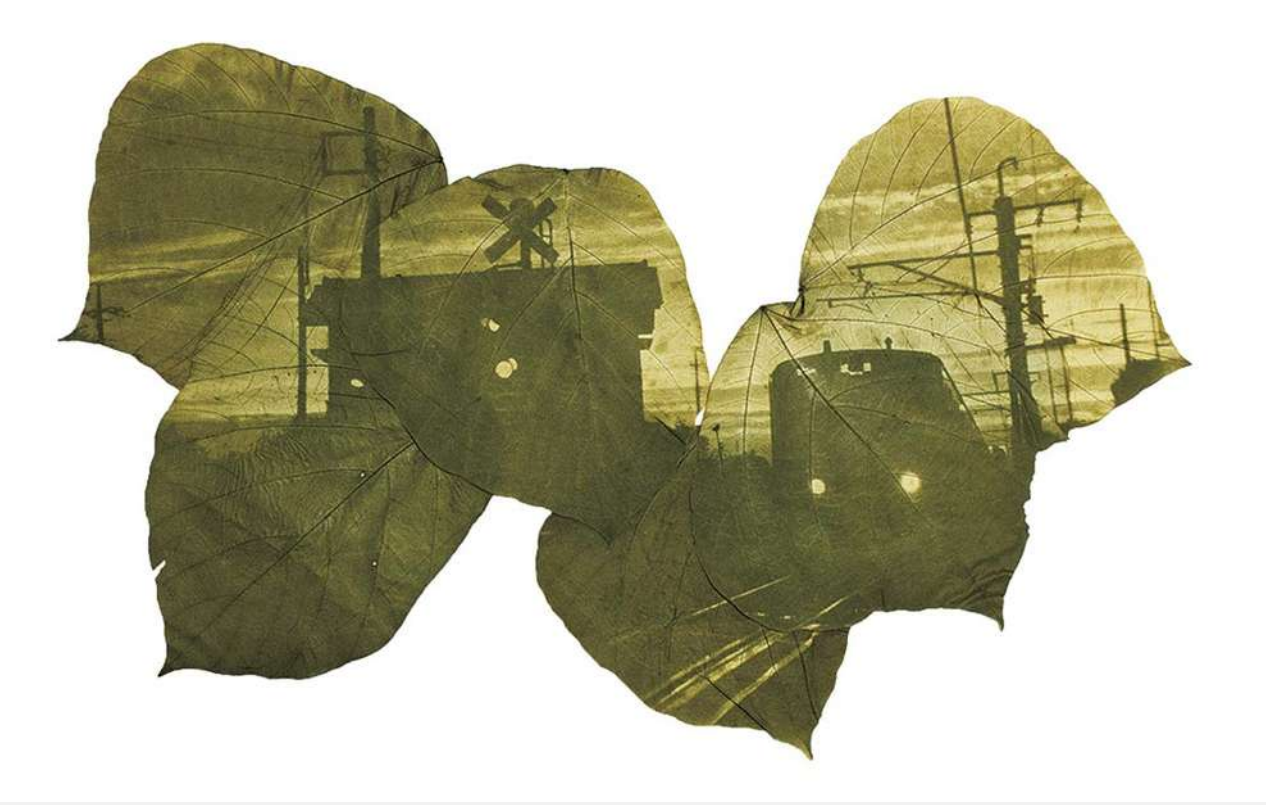

**Hiro Chiba**

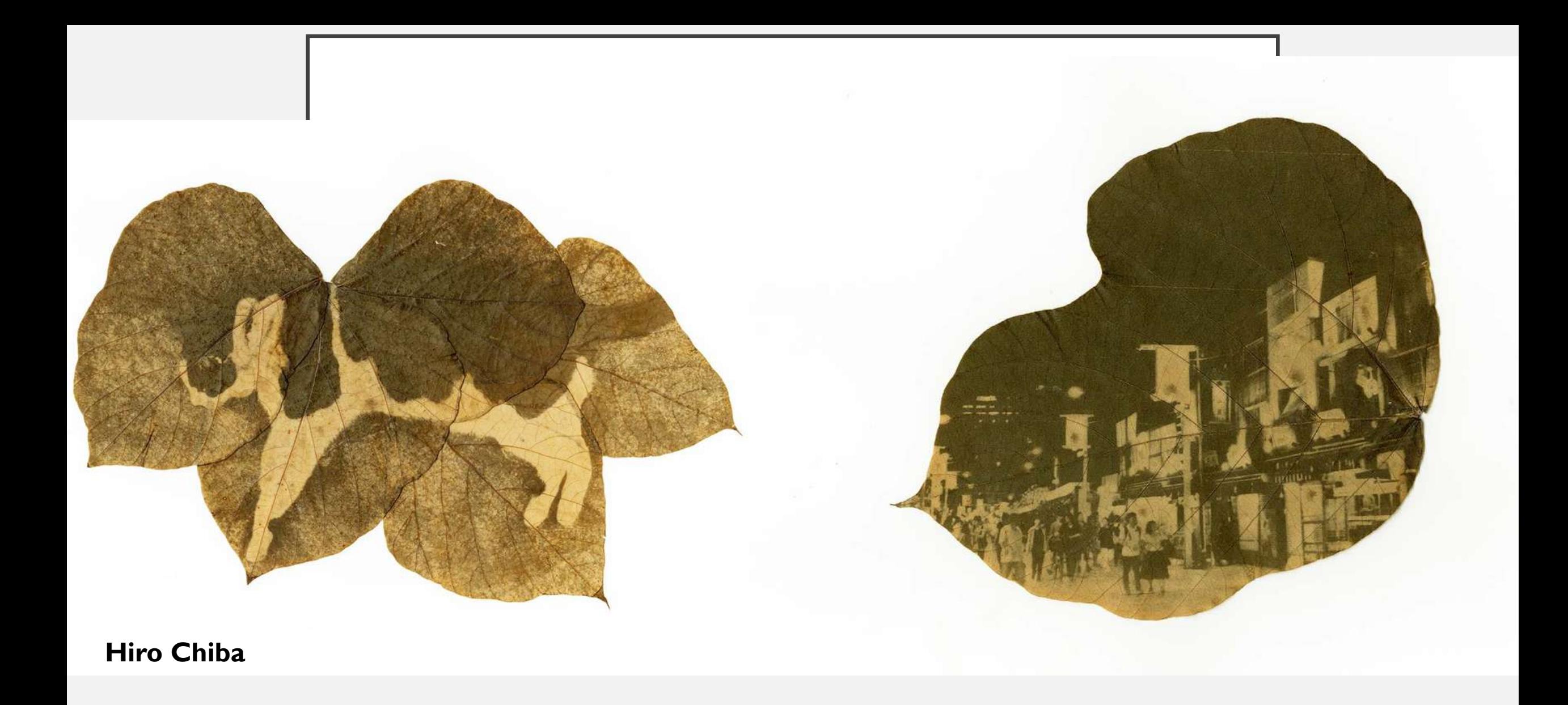

Je crois que des dessins de votre cru sur une acétate déposée sur une feuille fonctionnne.

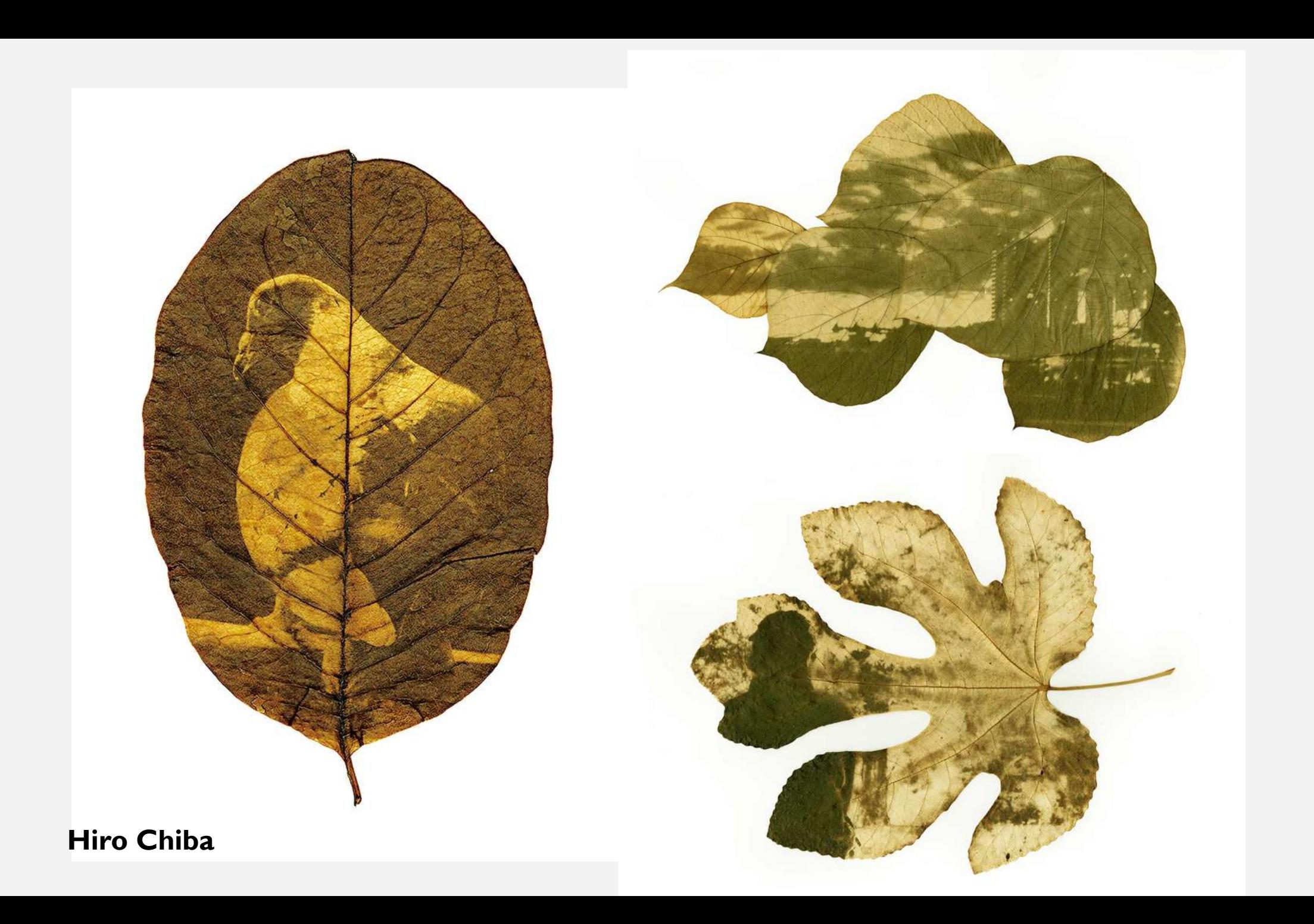

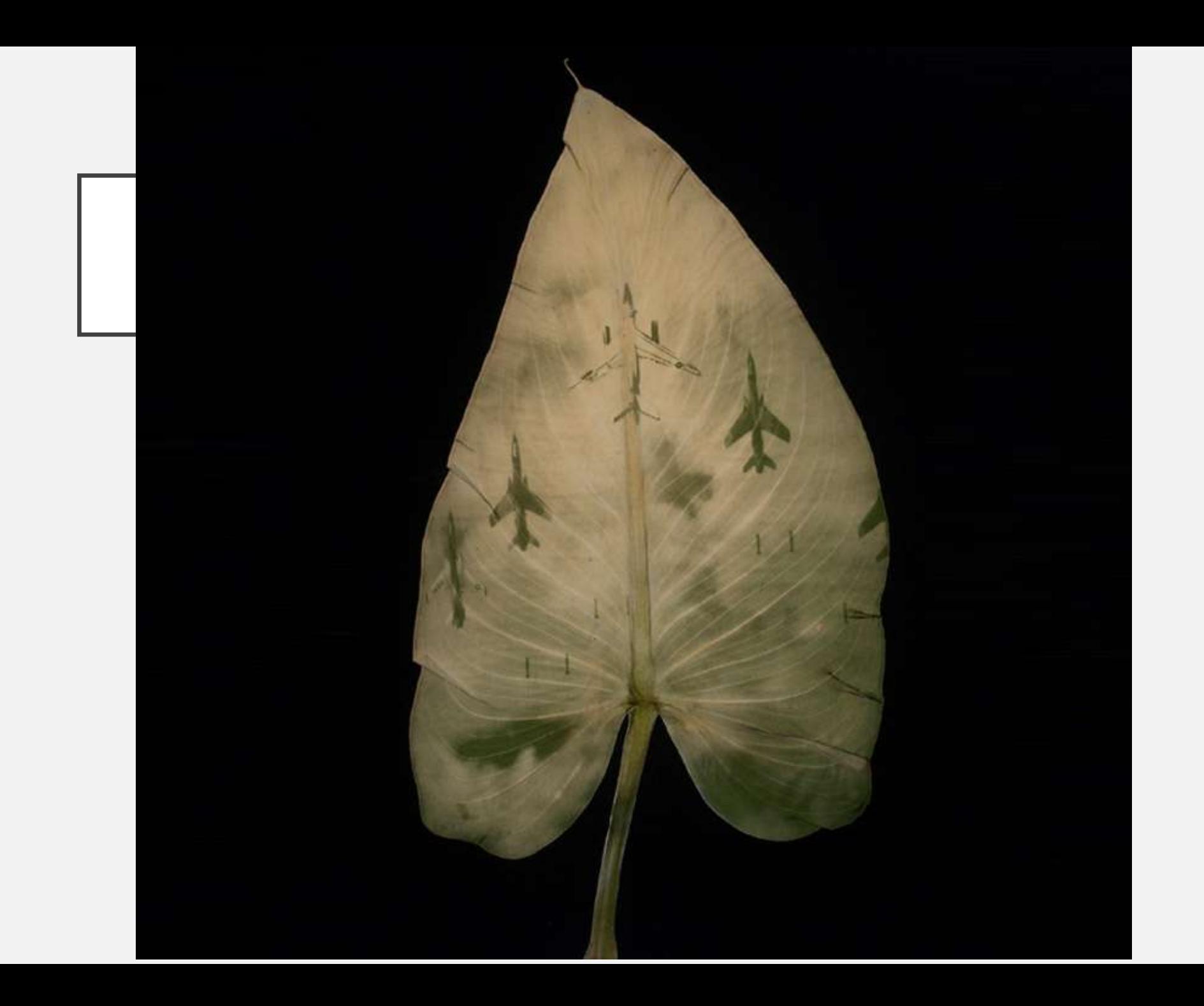

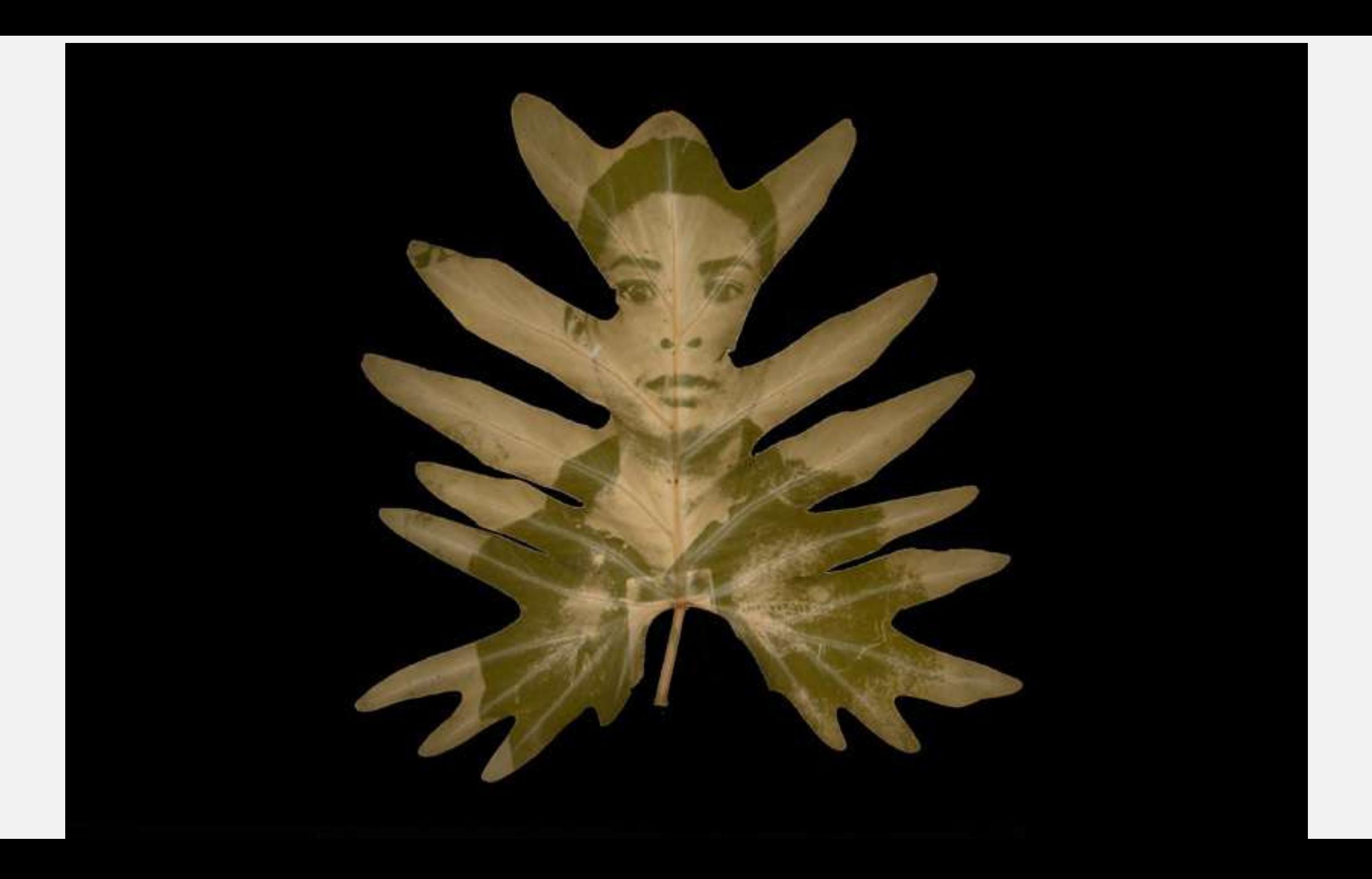

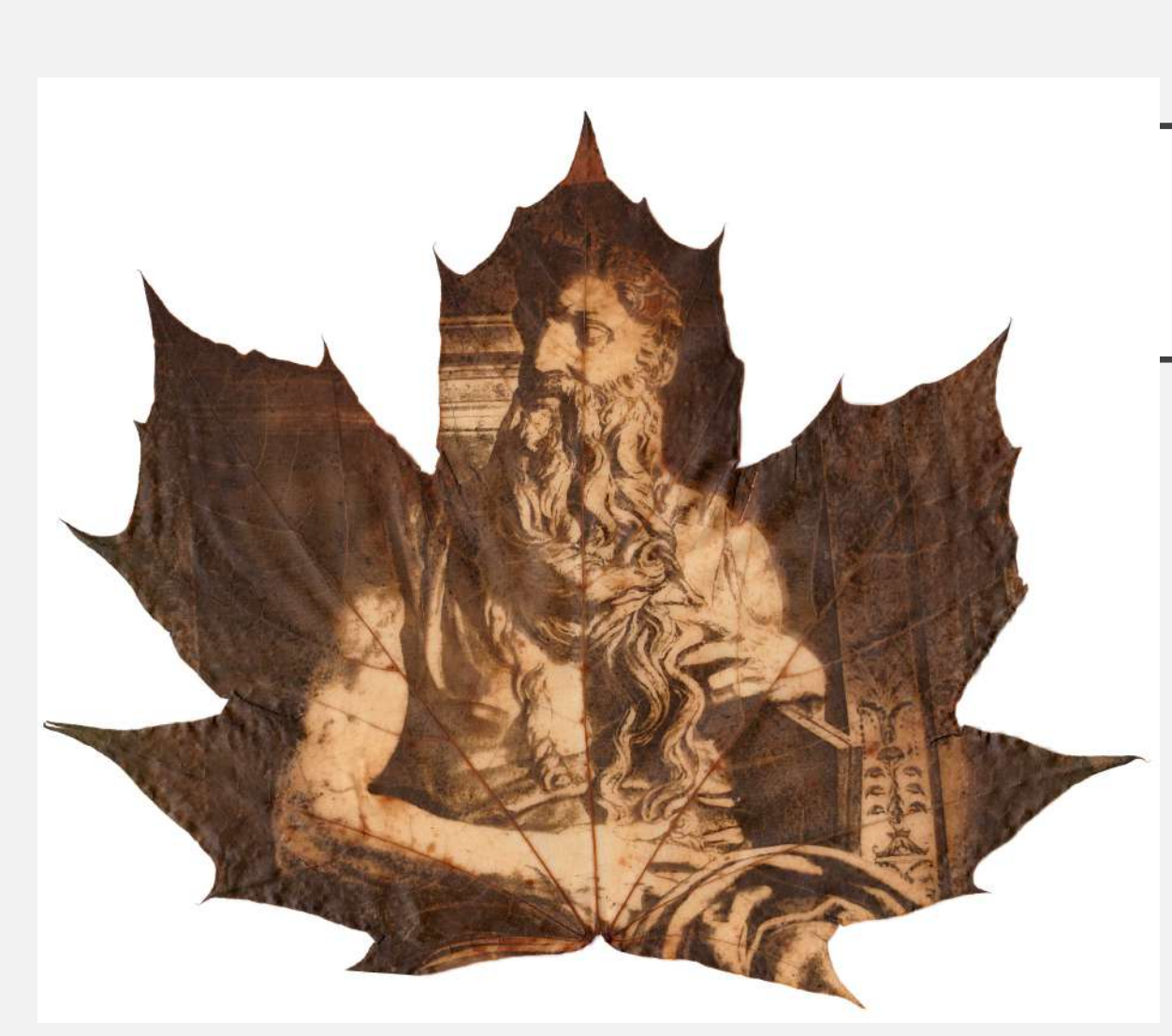

Camille Lamoureux, 2018

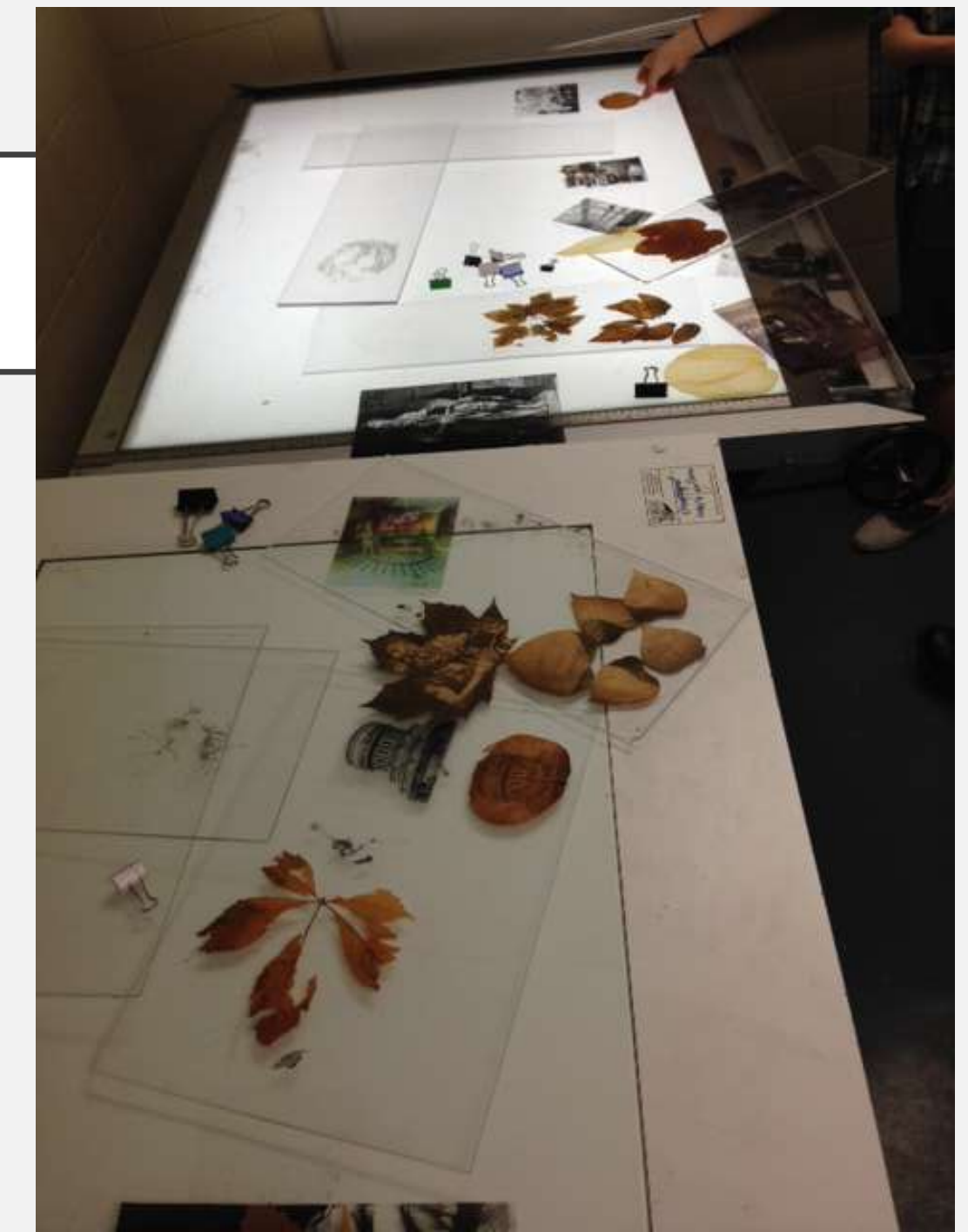

### TYPE DE FEUILLE

Il faut faire plusieurs essais, car la photosynthèse fonctionne mieux sur certains types de feuilles. Parfois, le négatif ne s'imprimera pas. D'autres fois, la feuille se déchirera.

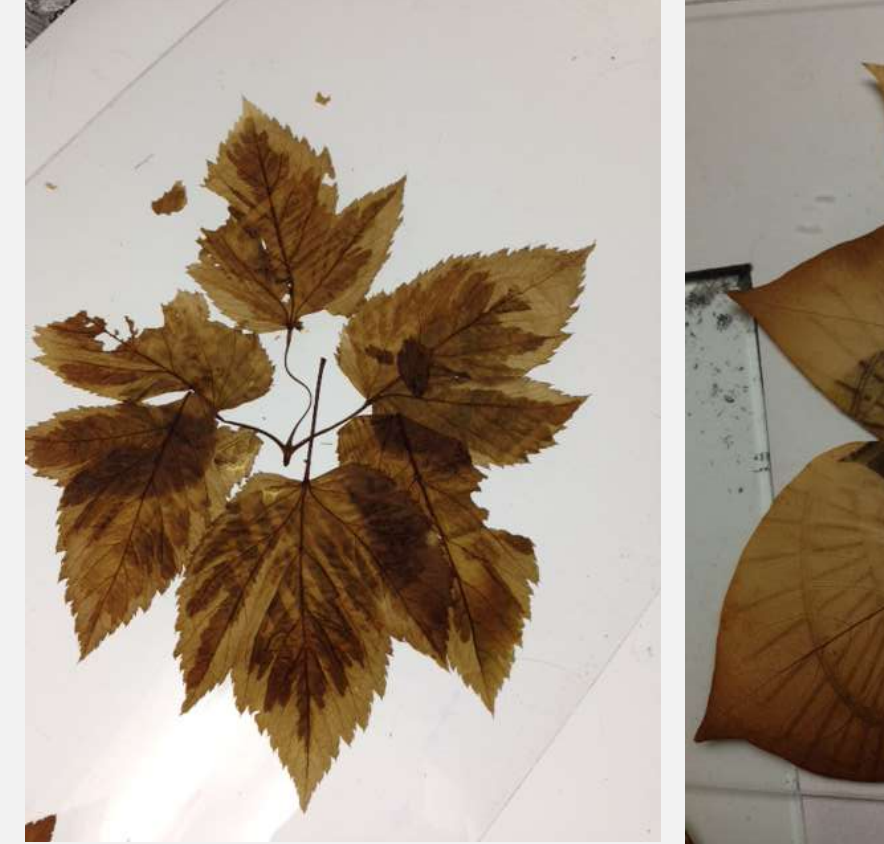

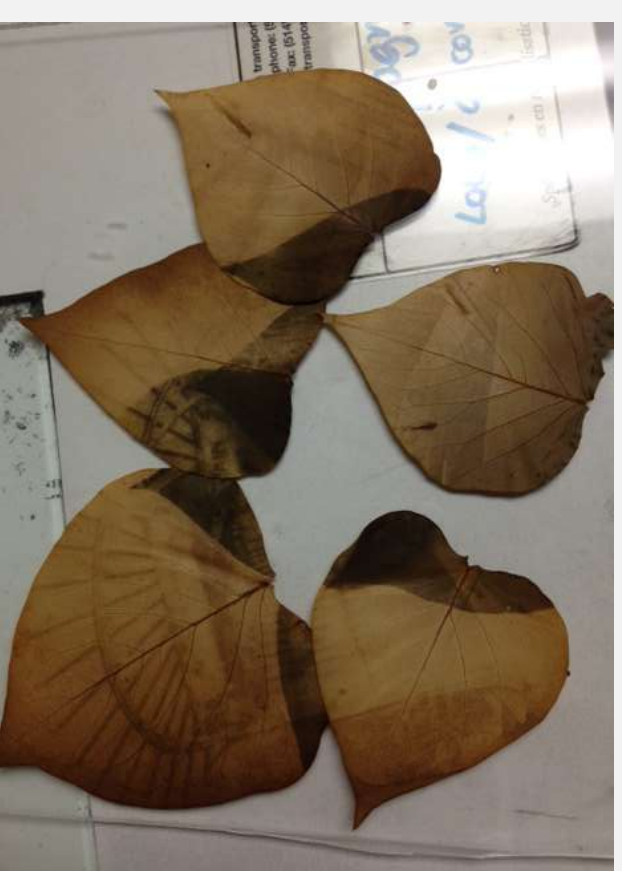

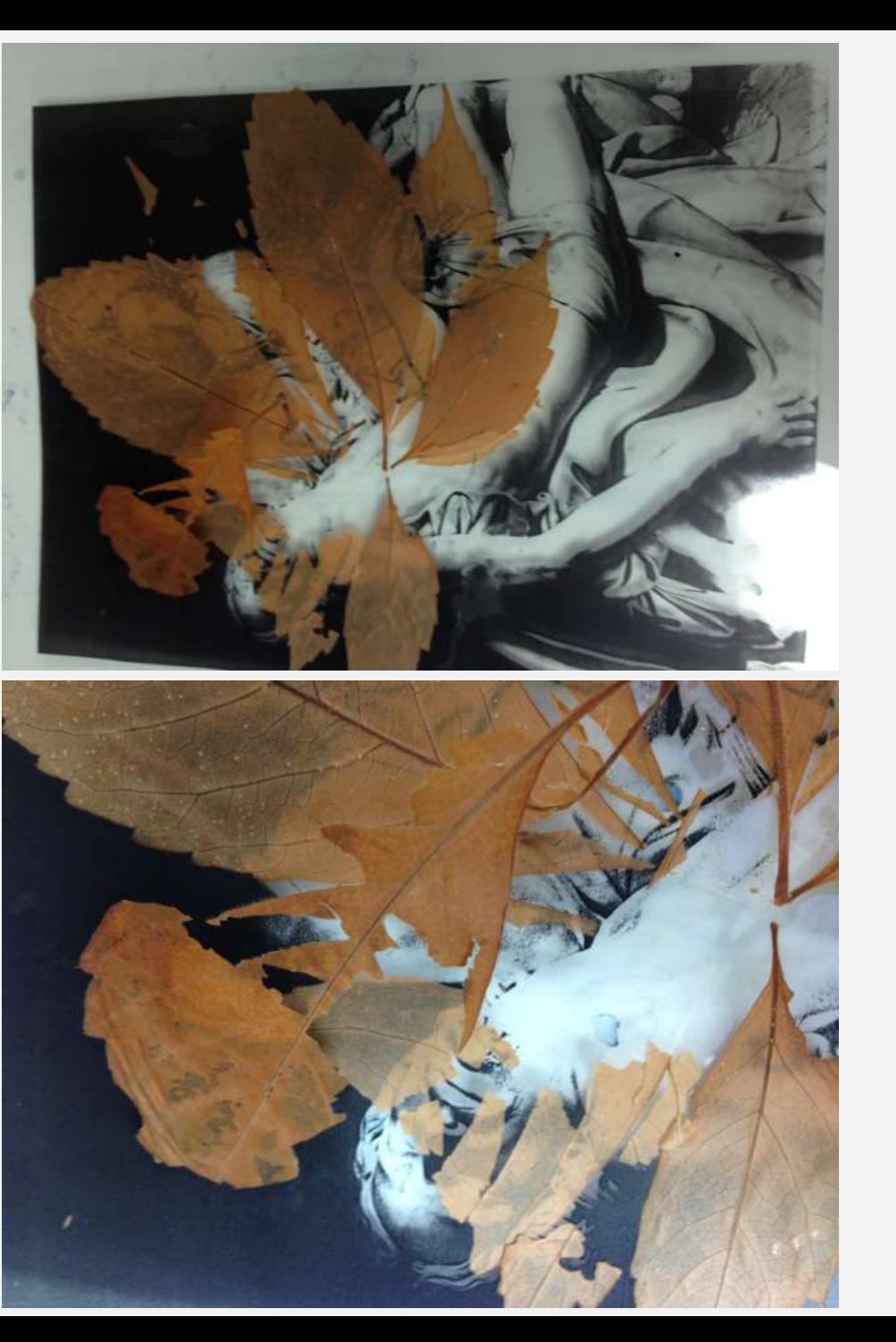

# PROJET D'UNE ÉTUDIANTE EN ART:<br>CAMILLE LAMOUREUX

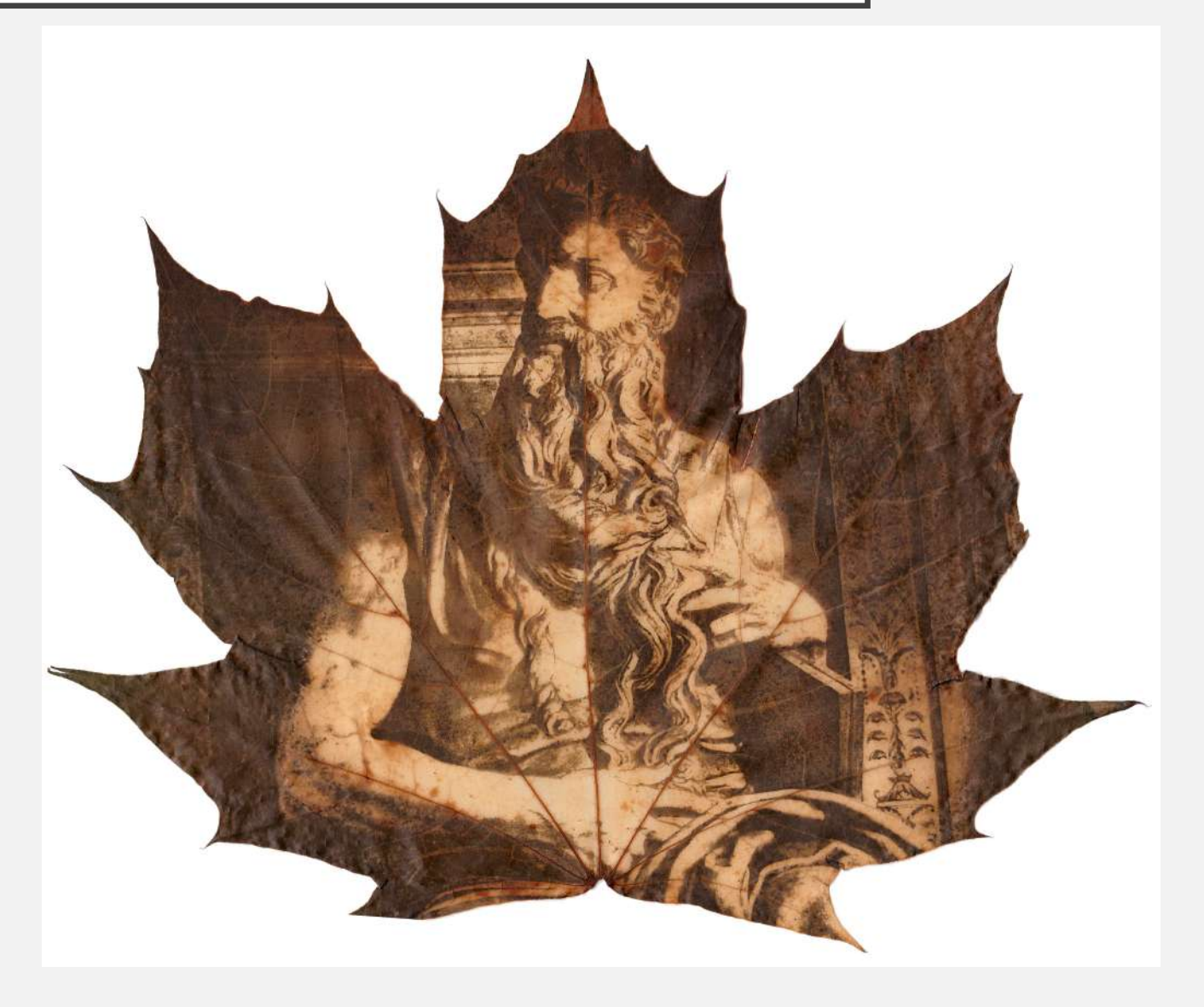

À partir d'un acétate.

# POUR PRÉSERVER L'IMAGE

Lire:

http://www.observationsblog.com/sciencete chnologyexperiments/make-leafphotographs-more-permanent

### PLUS D'INFOS

**Entrevue avec Hiro Chiba:** http://japanization.org/une-japonaise-imprime-ses-photos-sur-des-feuillesdarbre-grace-au-soleil/

#### **Binh Dang interviews sur la photosynthèse:**

**-**<https://www.lomography.fr/magazine/318312-chlorophyll-prints-by-binh-danh-an-interview> -https://www.designboom.com/art/binh-danh-chlorophyll-printed-photographs/ -https://lens.blogs.nytimes.com/2012/05/30/reading-the-leaves/

#### -**Vidéo photosynthèse:**

**-** [https://www.youtube.com/watch?time\\_continue=37&v=JfRxBqWPSDI](https://www.youtube.com/watch?time_continue=37&v=JfRxBqWPSDI) -https://www.youtube.com/watch?v=HtLaXrEMry0 -https://www.youtube.com/watch?v=85WV4w1CIaU -https://www.youtube.com/watch?v=3WHf6Kfy3lw

#### **Rendre permanent les feuilles d'arbre imprimées:**

- [http://www.observationsblog.com/sciencetechnologyexperiments/make-leaf-photographs-more](http://www.observationsblog.com/sciencetechnologyexperiments/make-leaf-photographs-more-permanent)permanent
- \*\*\*\*https://www.youtube.com/watch?v=w1EsZ4FFrno

#### **Appliquer réside d'époxy:**

<https://www.youtube.com/watch?v=rL3gTqpw0GE> <https://www.youtube.com/watch?v=qQrRVUarzPc>

**Exposition de photosynthèse:**

https://vimeo.com/48690495

Faites vos expériences et envoyez-moi vos résultats par courriel en haute résolution!